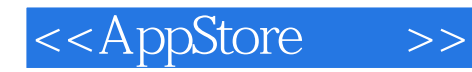

<<AppStore >>

- 13 ISBN 9787115218230
- 10 ISBN 7115218234

出版时间:2010-1

页数:351

PDF

更多资源请访问:http://www.tushu007.com

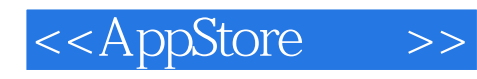

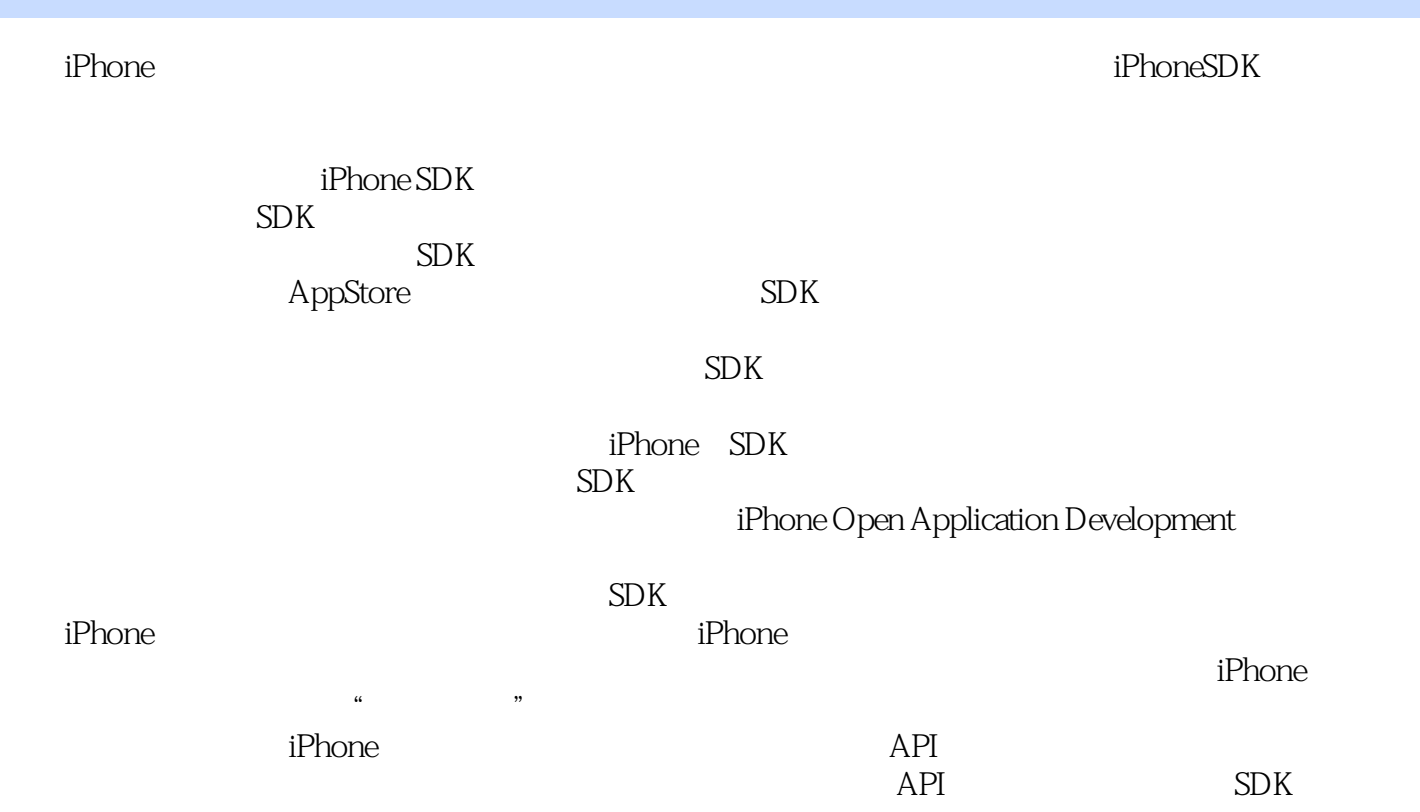

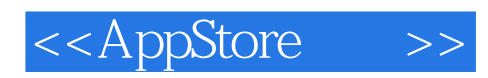

## SDK iPhone/iPod Touch

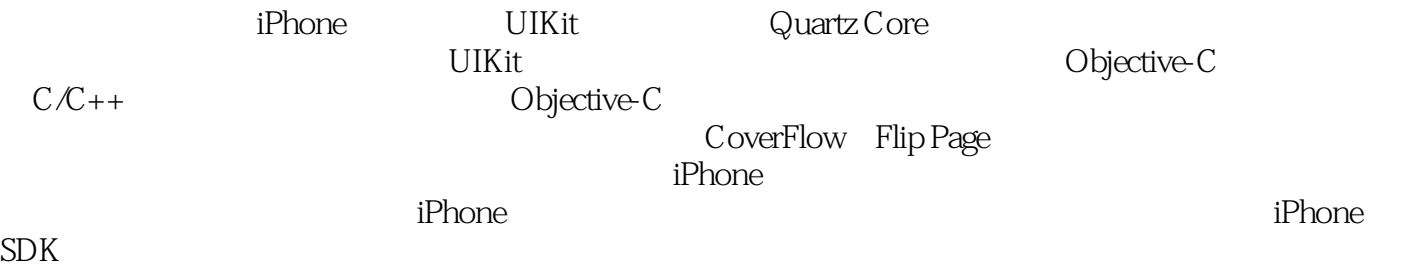

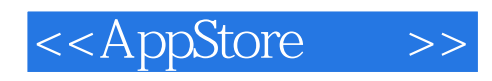

Jonathan Zdziarski entry and the settlement were settlement were settlement when the settlement of the settlement of  $\mathbb{R}^n$ 

O' Reilly iPhone Open Application Development iPhone Forensics

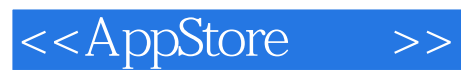

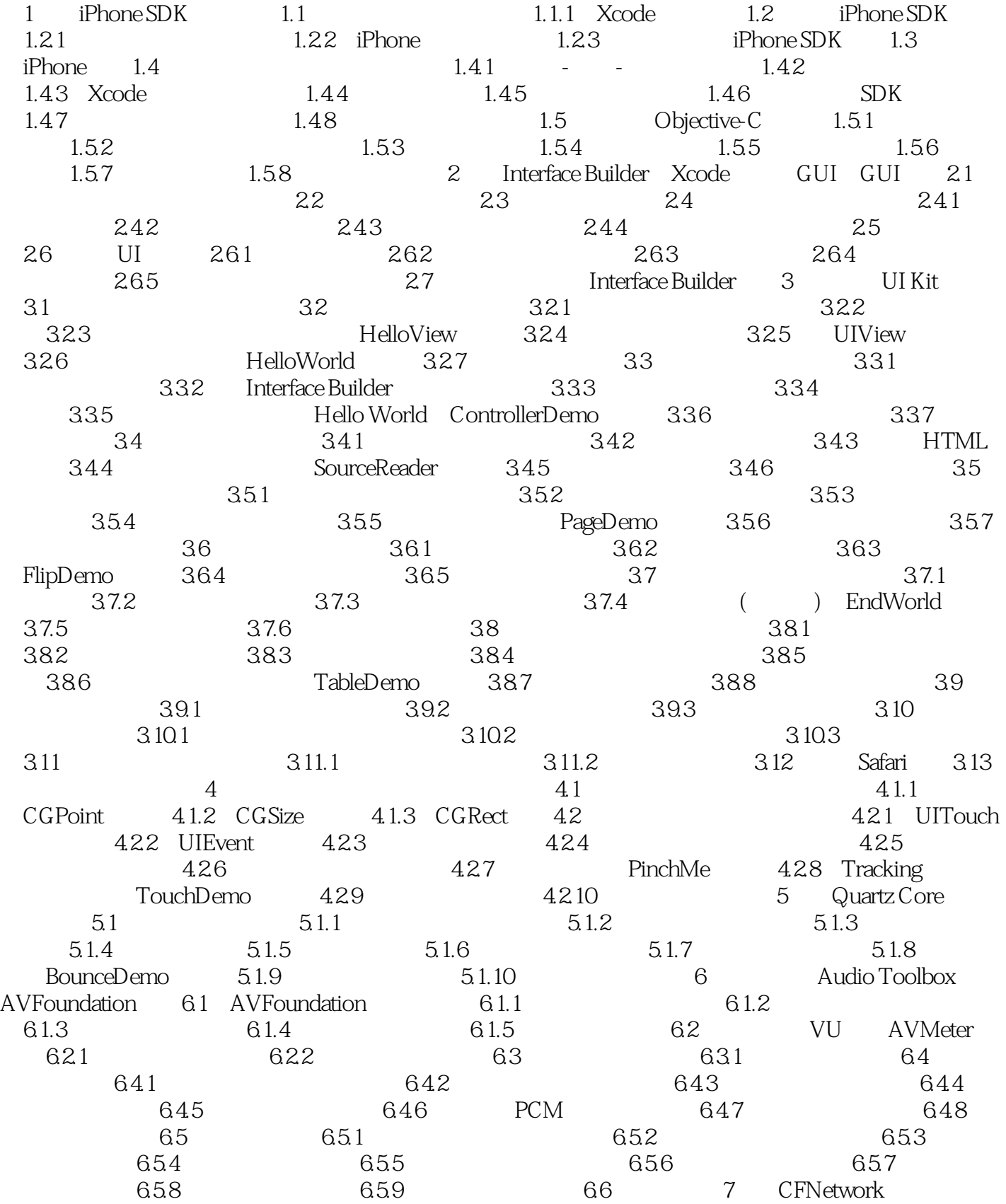

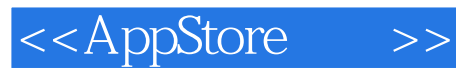

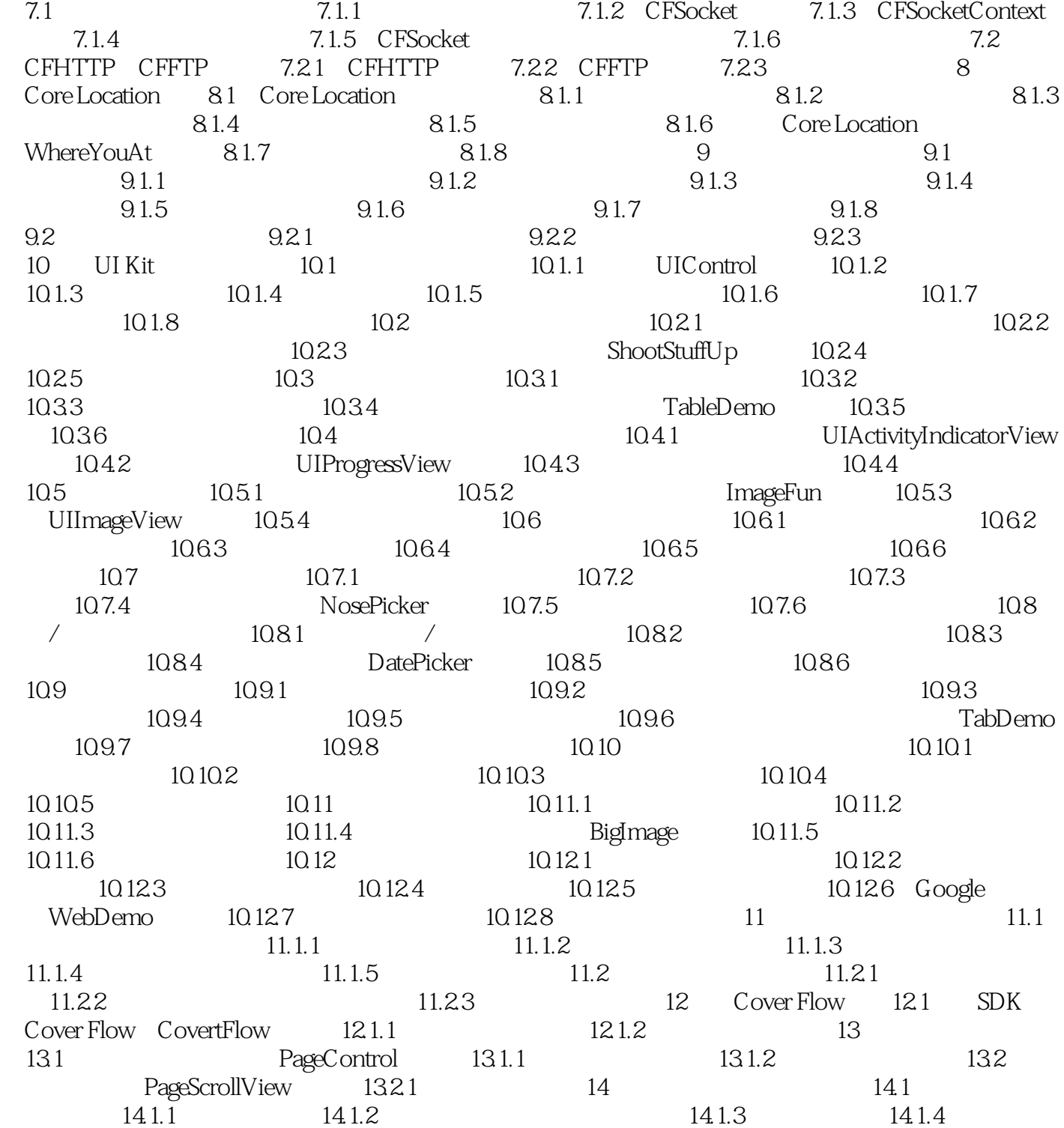

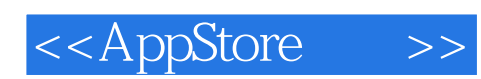

macintosht , exe  $i$ Phone  $i$ iPhone iPhone SDK Xcode IDE iPhone Objective-C C C + +  $1.1$  $\text{OSx}$  UNIX UNIX

Mac OS x NeXT directory bundle

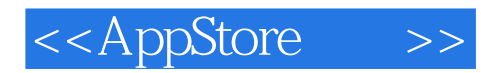

AppStore :iPhone SDK iPhone iPod Touch<br>AppStore :iPhone  $\mathbb{R}^n$  iPhone SDK objective-C<br>AppStore

 $CFN$ etwork core Location

 $\begin{array}{lll} \text{in the case } \text{Subject} & \text{in the case } \text{Subject} \end{array}$ Core Graphics Quartz Core avFoundation<br>  $\begin{array}{ccc}\n\text{AVF} & \text{Audio Toolbox} \\
\text{r} & \text{Audio Toolbox} \\
\text{r} & \text{iPhone} & \text{GPS}\n\end{array}$ 

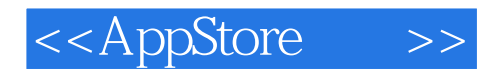

本站所提供下载的PDF图书仅提供预览和简介,请支持正版图书。

更多资源请访问:http://www.tushu007.com